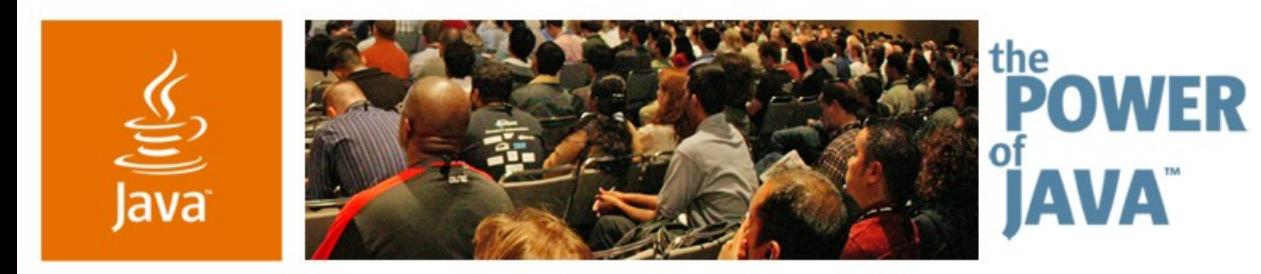

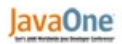

**Sun** 

#### **Twelve Reasons to Use the Sun Java™ Studio Creator 2 IDE**

**Inyoung Cho** Technology Evangelist **Charles Ditzel Technologist** 

#### **Octavian Tanase** Group Engineering Manager Sun Microsystems, Inc.

TS-4386

2006 JavaOne<sup>sM</sup> Conference | Session TS-4386 | Copyright © 2006, Sun Microsystems, Inc., All rights reserved.

java.sun.com/javaone/sf

#### **Goal**

Understand the new benefits and features that the Sun Java™ Studio Creator 2 IDE offers developers.

Learn how fast Java Studio Creator 2 software has been growing this past year and where it is going next.

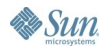

## **Agenda**

## What Is Java Studio Creator 2 Software? Twelve Reasons to Use the Java Studio Creator 2 Software Summary and More Information Q&A

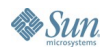

# **What Is Java Studio Creator 2 Software?**

java.sun.com/javaone/sf 2006 JavaOne<sup>sM</sup> Conference | Session TS-4386 | 4

#### **What Is Java Studio Creator 2 Software?**

- Based on the standard Java platform
- Based on the extremely popular NetBeans<sup>™</sup> development environment
- Provides a visual development environment to easily build web applications and portlets
- Enables development of Web 2.0 applications, with AJAX-enabled JSF components
- Allows exposure to source code as well; a developer can choose to change the source code—it will also be reflected in the visual view
- Freely available at: http://developers.sun.com/jscreator

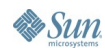

lava**One** 

# **12 Reasons to Use Java Studio Creator 2 Software**

#### **Reason 1:One-click Download, Rapid Web Application Visual Development Tool**

- Drag and Drop JavaServer™ Faces components, pictures, code clips, AJAX enabled JavaServer Faces components, Database tables, EJB™ methods, Web Services
- Modify component behaviors via Component customizer, properties editors…
- Common component characteristics: Themes
- Extendable Component with pallet manager and component import facilities
- Better design experiences, synchronized among JavaServer Pages™, Design and Java technologies
- Data validation and conversion
- Managed Beans option for each components

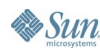

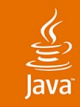

#### **Reason 1 : One-Click Download, Web Application Visual Development Tool— Comprehensive**

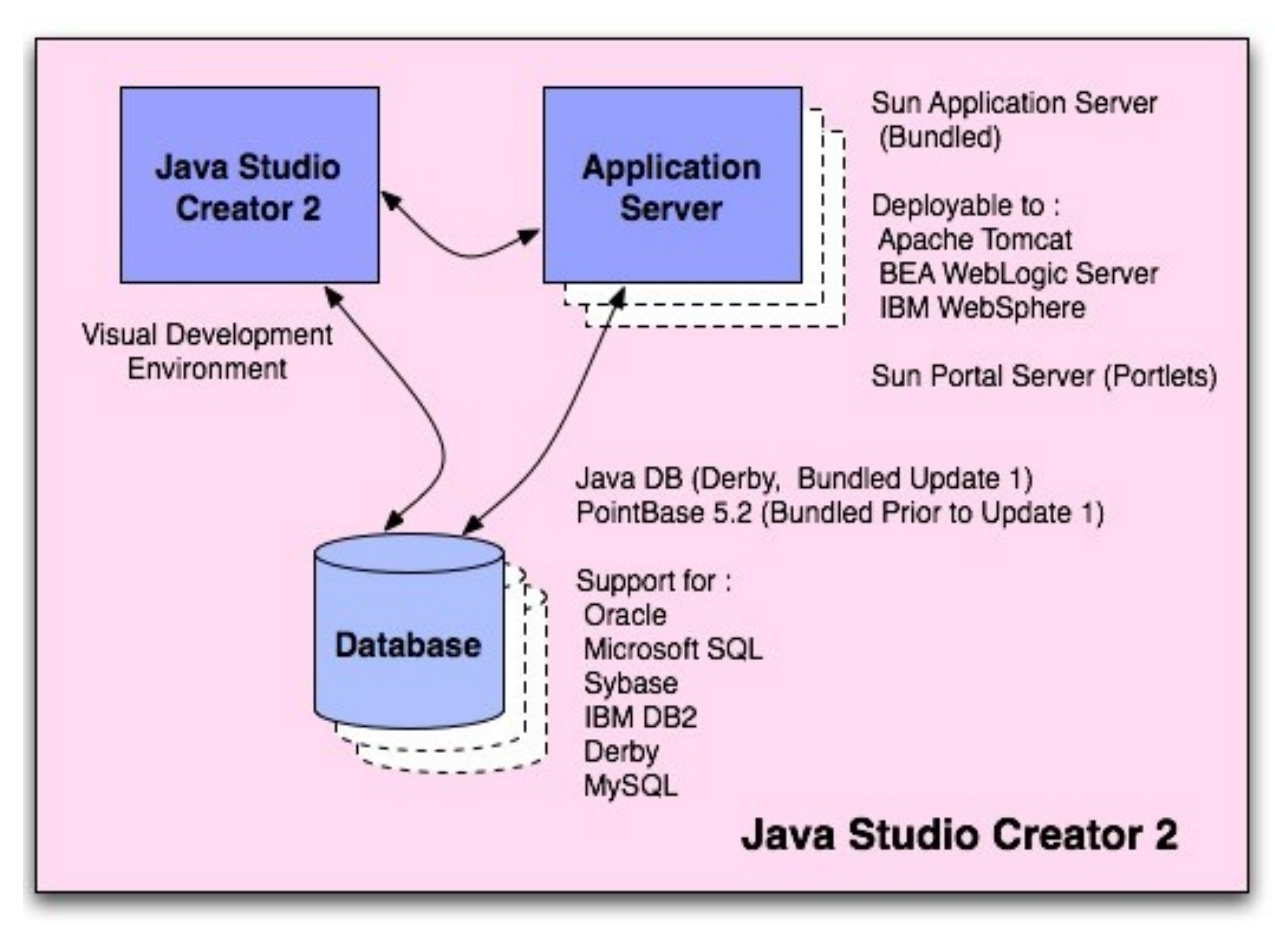

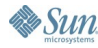

# **DEMO**

### Rapid Development

java.sun.com/javaone/sf 2006 JavaOne<sup>sM</sup> Conference | Session TS-4386 | 9

#### lava**One**

#### ₹

## **Reason 2: Database Support**

- Bundled open source relational database
	- <http://db.apache.org/derby/>
	- Out of box, free, 100% Java and a small footprint (2 MB, compressible to 600k)
	- Embedded browser DB support
		- Support for encrypted data store with strong security features
		- Support for client persistent storage for AJAX application
	- Scrollable/updatable result sets, JDBC row sets
- Database table view, Query Editor
- Drag and drop DB tables to the components for data binding
- Supports other databases

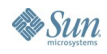

#### **Database (SQL/Query) Editor**

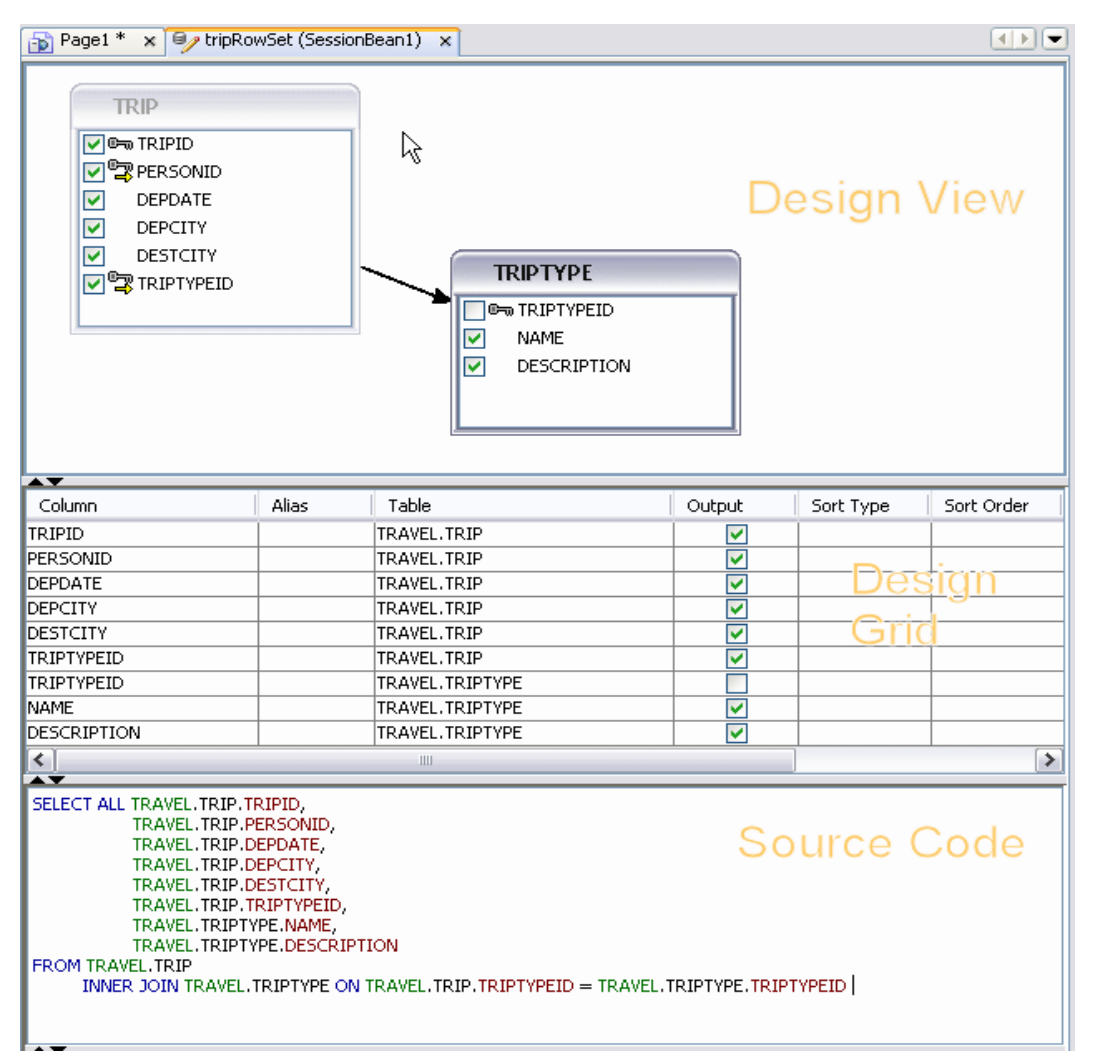

**Sun** 

 $\underline{\underline{\underline{\underline{\ell}}}}$ lava

# **Reason 3 :Tight Application Servers**

- Multiple web/application/portal server support
	- Sun Java System Application Server (bundled)
	- Portal server (JSR-168 compliant servers)
	- **Tomcat Web Server**
- Easy remote deployment
- Deploy Web applications on other Application Servers
- Remote administration

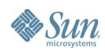

#### $\underline{\underline{\underline{\xi}}}_2$ lava

## **Reason 3 : Application Server Console**

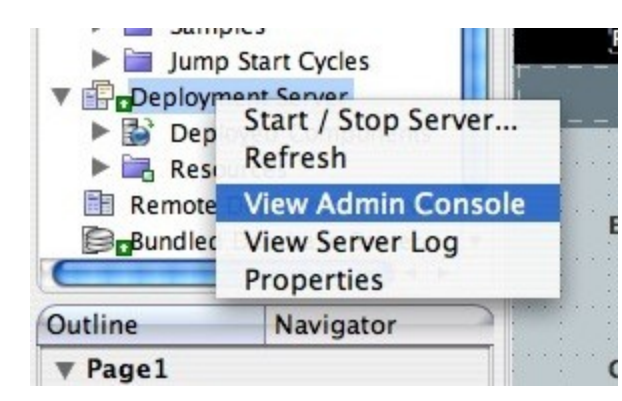

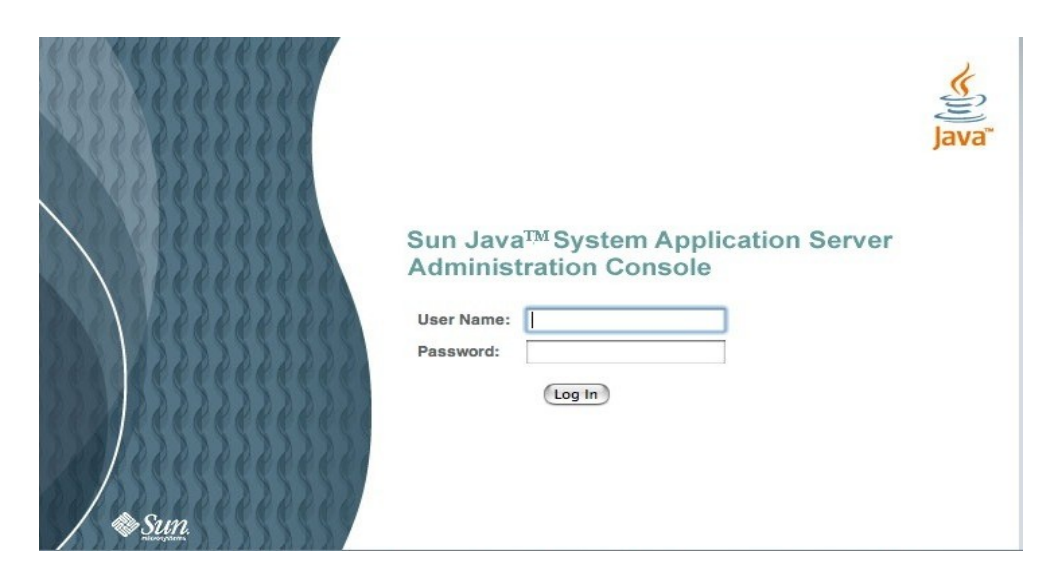

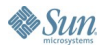

## **Reason 3 : Application Server Console**

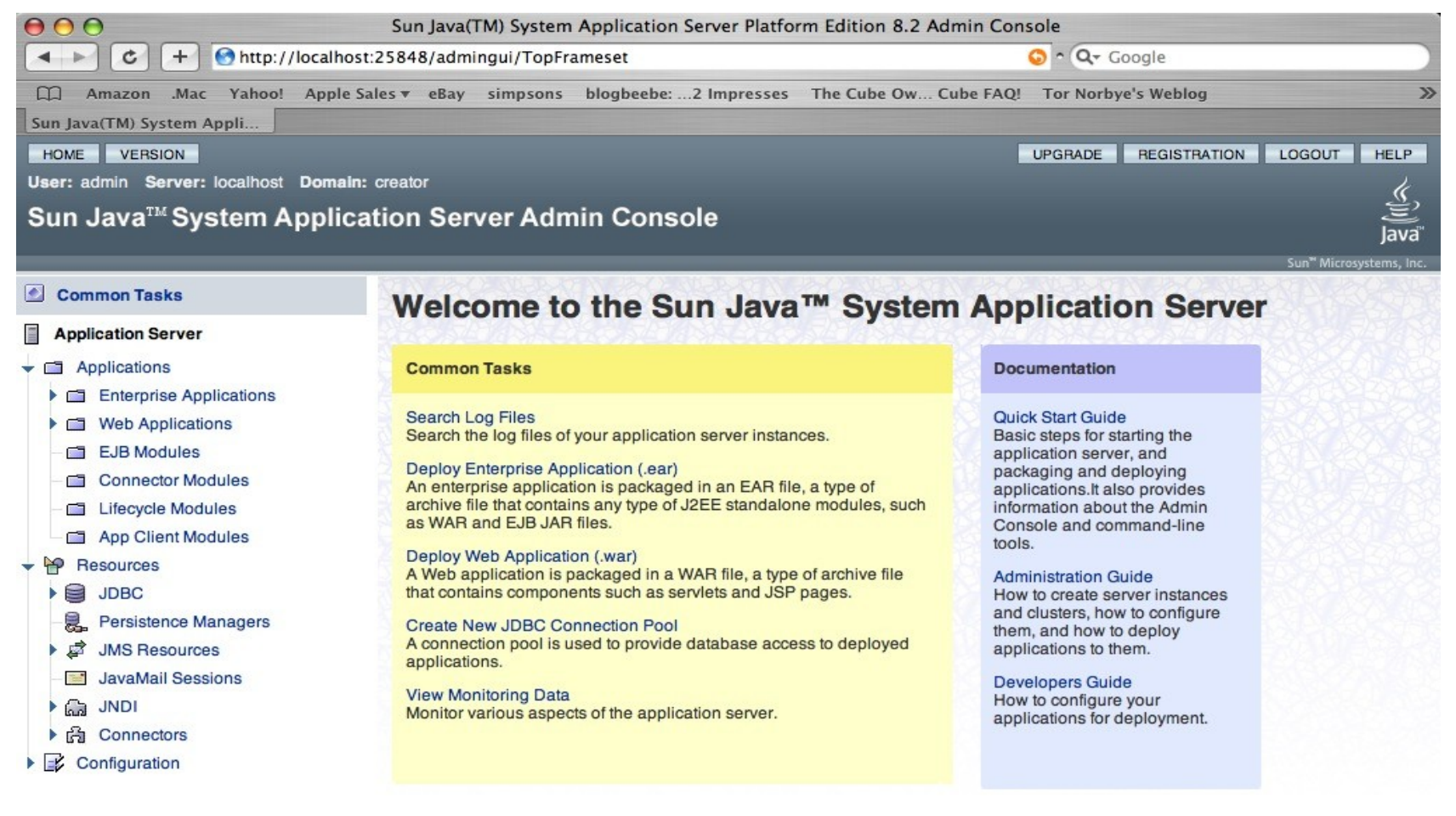

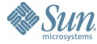

lava

### **Reason 3 : Application Server Console**

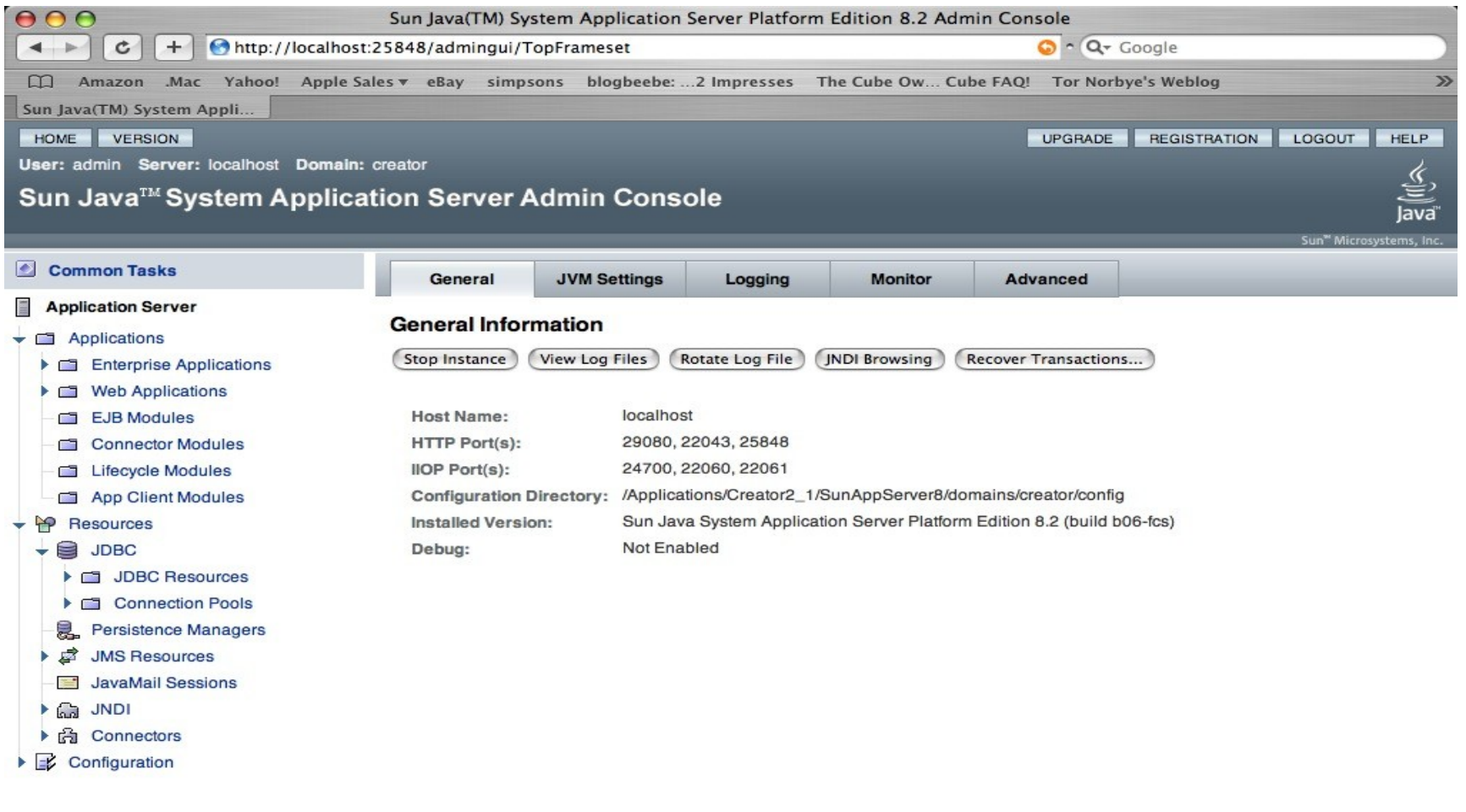

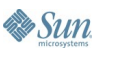

 $\underline{\underline{\underline{\xi}}},$ 

### **Reason 4 : Navigator Experience**

Navigator provides a way to provide a high-level view of the overall development in-progress and connect component to control flow of execution

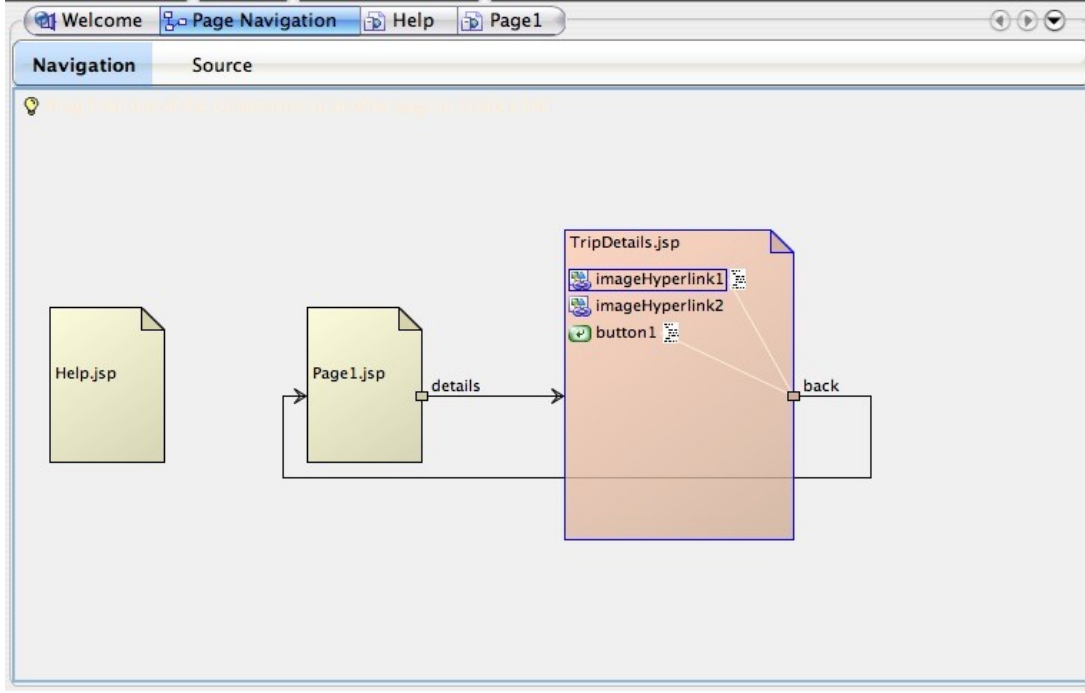

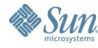

#### **New Flow Designer**

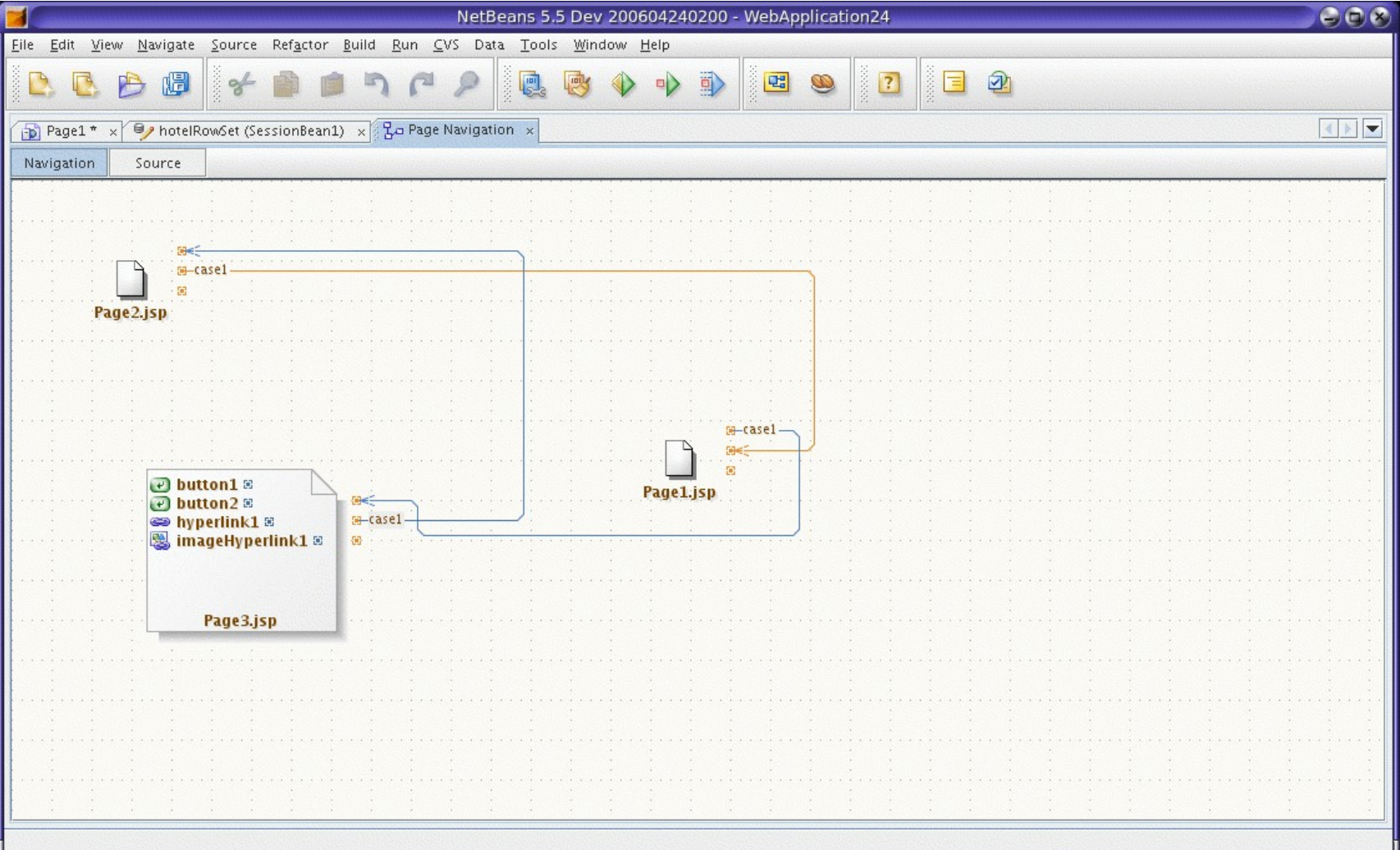

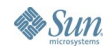

 $\underline{\underline{\underline{\xi}}}_2$ lava

#### **Reason 5: Drag and Drop Component Data Binding with Data Source**

- Data Provider APIs enables to bind components to access arbitrary data sources (Database, Web services, EJB business methods, Hibernate, Spring framework...)
- DataProvider class can access to an individual data object made up of fields:
	- JavaBeans<sup>™</sup> specification (field == property)
	- Map (field  $==$  key)
	- Row in a RowSet (field  $==$  column)

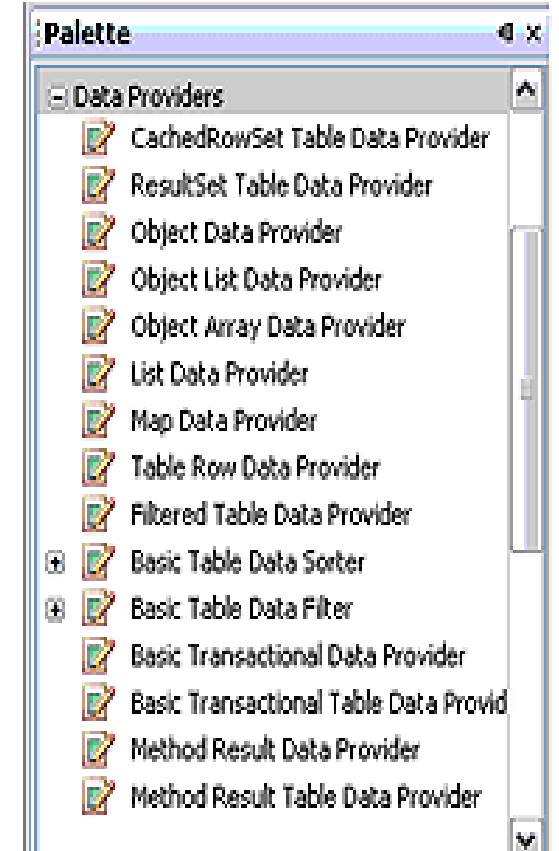

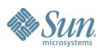

#### **Drag and Drop Component Data Tables Binding with Data Source**

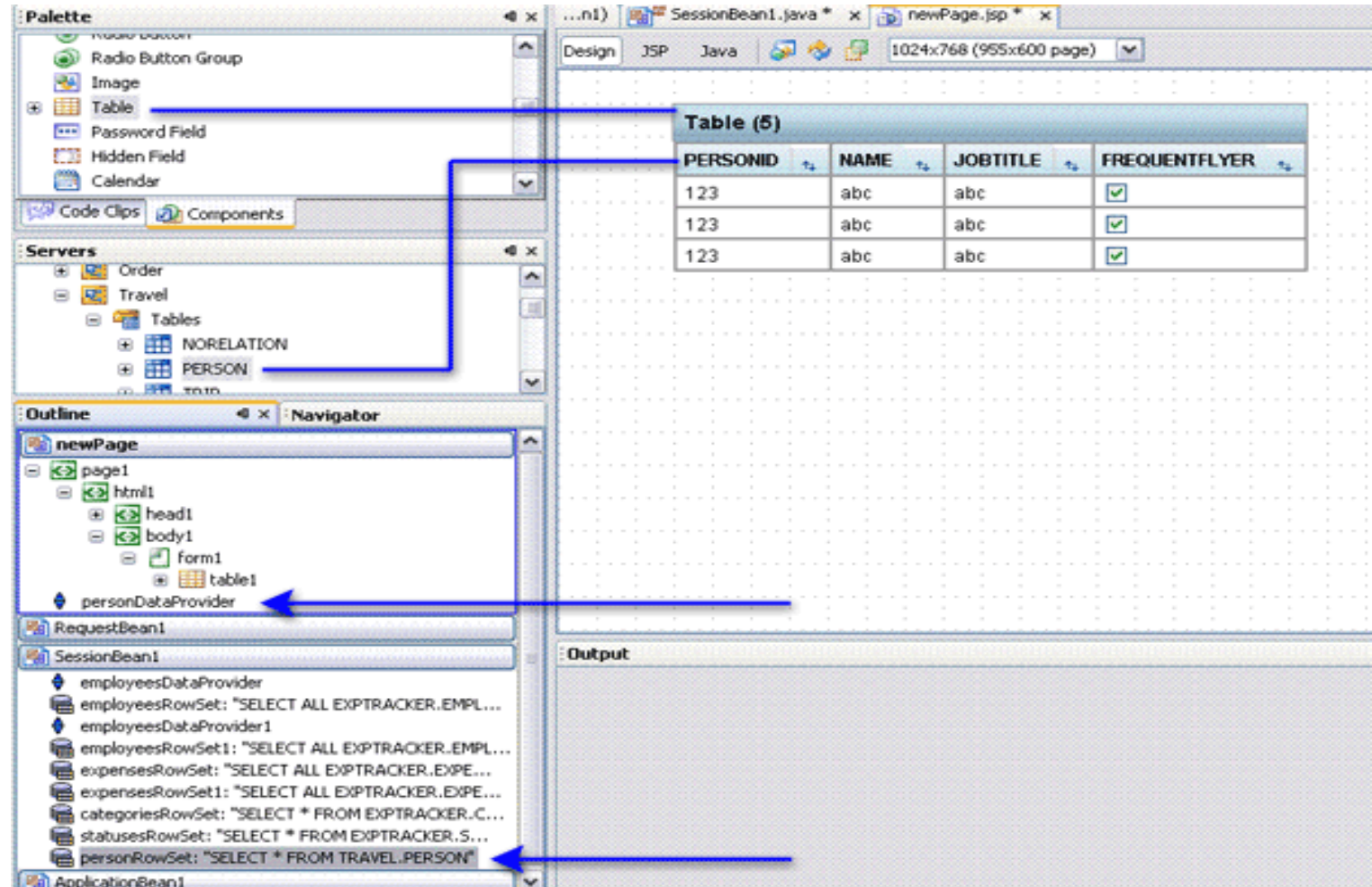

 $\underline{\mathfrak{C}}$ 

#### **Component Decorations with Data Binding**

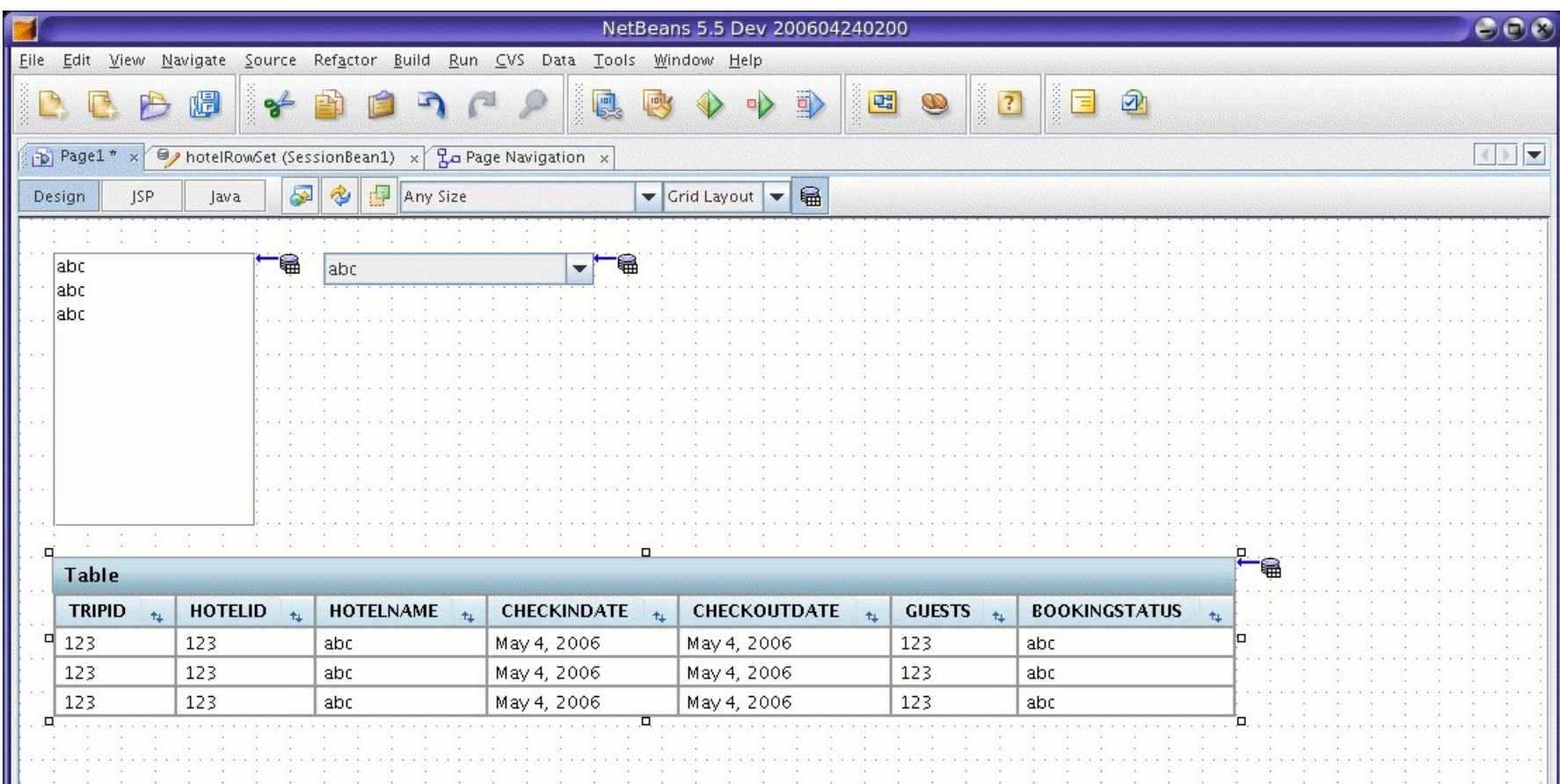

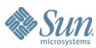

### **Reason 6: Consuming Web Services**

- Add a web service to servers window
	- Simply locate and designate a WSDL file
	- Then test the web service
- Drag and drop the web service to a component
- Use the dialog bind to data to further bind particular data elements to a particular component

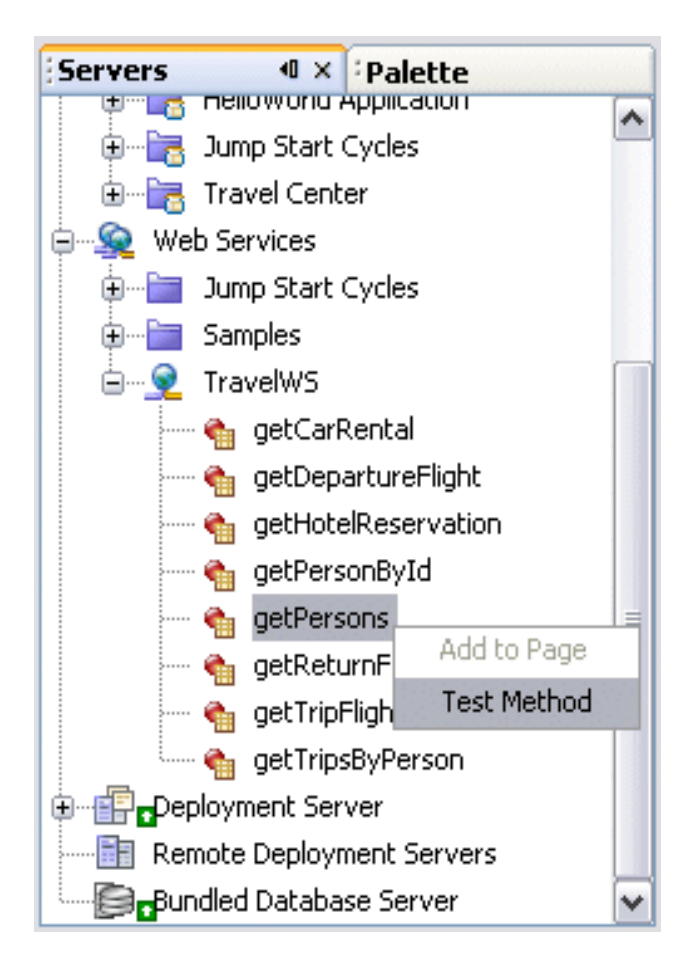

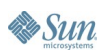

#### **Reason 7: Consuming Server-Side Business Components**

- **Consume Enterprise** JavaBeans™ specifications
- Drag and drop the EJB specification to a component; action binds the EJB to the component
- Use the dialog bind to data to further bind particular data elements to a particular component

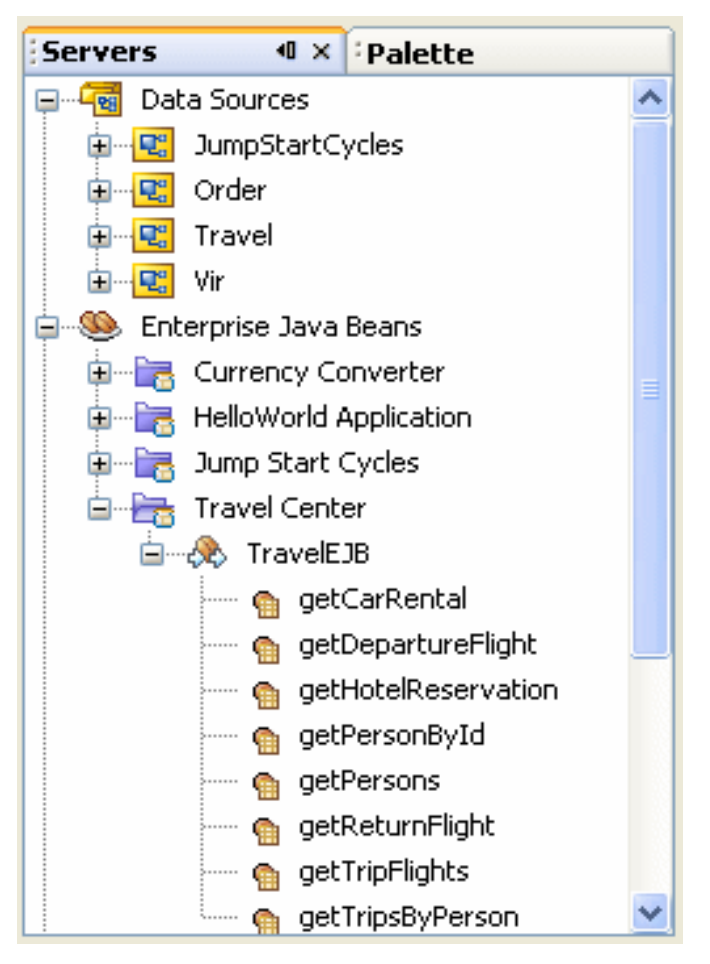

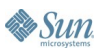

lava

# **DEMO**

## Data Binding

java.sun.com/javaone/sf 2006 JavaOne<sup>sM</sup> Conference | Session TS-4386 | 23

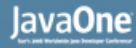

**Es Sun** 

#### **Reason 8: JSF Portlets**

- JSR-168 compliant JavaServer Faces portlet application to provide content for a portal
- Project type

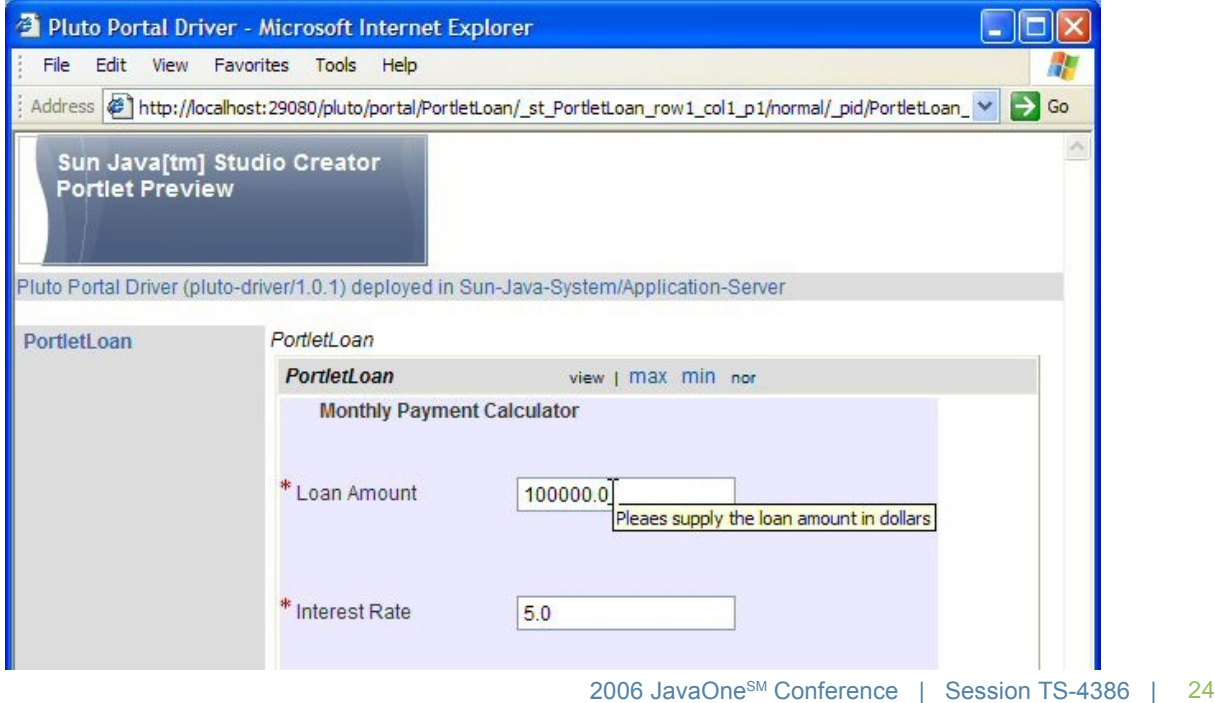

java.sun.com/javaone/sf

#### **Reason 9: AJAX-Enabled JavaServer Faces Components from Update Center**

- **Blueprints AJAX Components** 
	- Auto Complete Text Field, Map Viewer, Progress Bar, Rich Text area Editor, Select Value Text Field, Buy Now Button, Rating
- **Blueprints AJAX Support Beans** (non-visual)
	- **Geocoding Service Object,** Geographic Points, Map Maker, Map Point, Buy Now Data

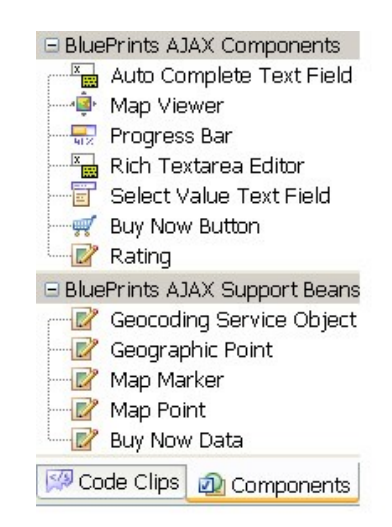

lava**One** 

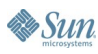

 $\underbrace{\underline{\langle \zeta \rangle}}$ ava

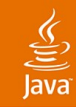

#### **Benefit of AJAX with JavaServer Faces Component**

- Using Creator tool
	- **Control Content Rendering**
	- **Control of Server Side Logic**
	- Hide complexity of JavaScript™ technology from developers of Java based applications using JavaScript libraries
	- Reusable
	- Edit CSS
	- Hide AJAX complexity from developers of JavaServer Pages-based pages

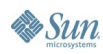

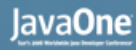

### **AJAX with JavaServer Faces**

- AJAX using the JavaServer Faces architecture to process AJAX requests
- Servlet Controller to process AJAX requests
- Retrofitting existing applications

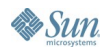

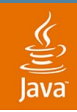

#### **JavaServer Faces Component That Renders Client-Side AJAX Script and Processes AJAX Requests**

- AJAX is built into the lifecycle
- Everything is handled by the JavaServer Faces environment
- JavaServer Faces environment with a phase listener used to return initial JavaScript technology
- JavaServer Faces environment with a phase listener processes AJAX requests
- View state from a page may also be accessed

#### **AJAX Processing with a JavaServer Faces Component**

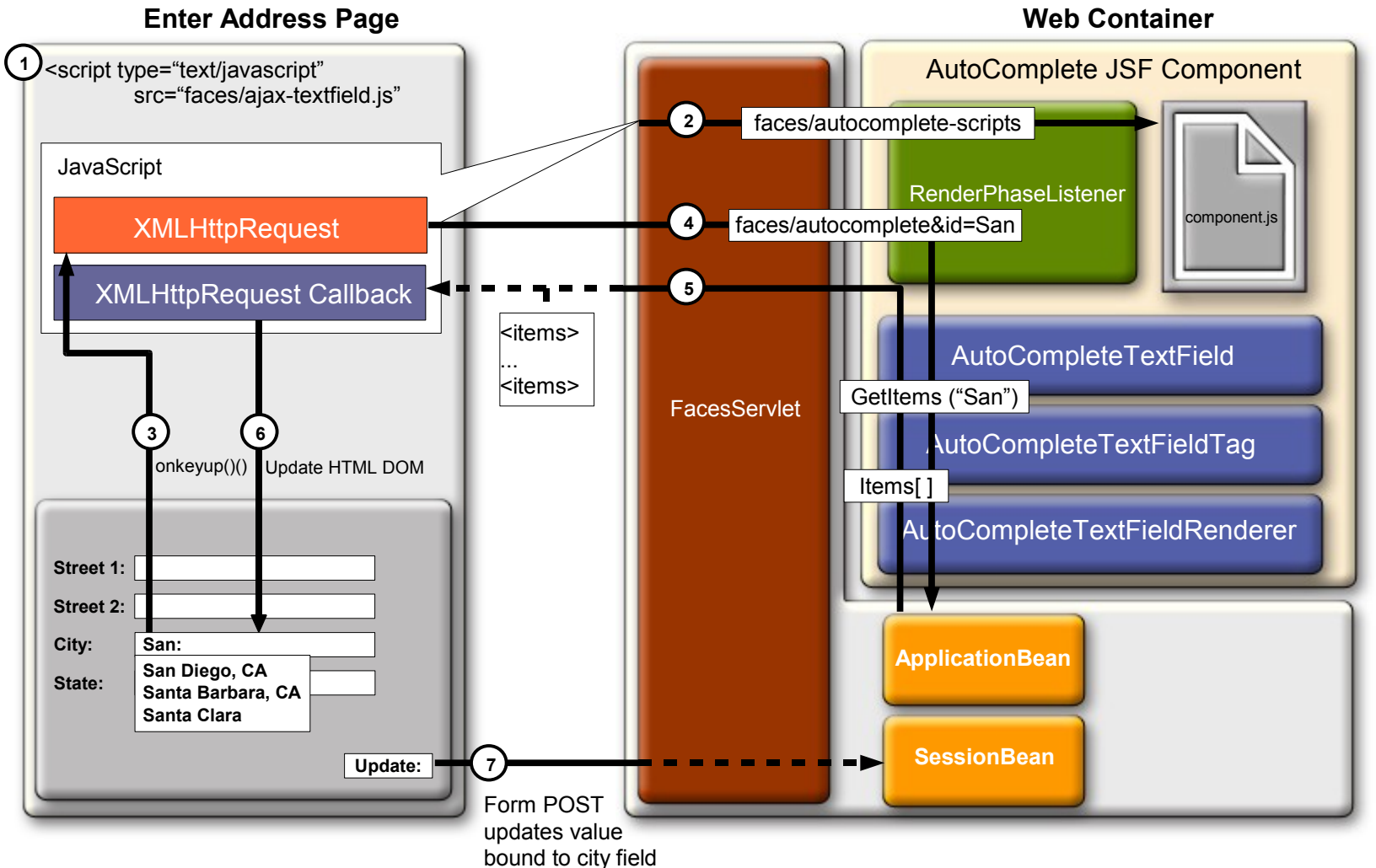

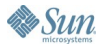

 $\underline{\underline{\underline{\underline{\xi}}}}$ lava

> 2006 JavaOne<sup>sM</sup> Conference ∣ Session TS-4386 | 29

java.sun.com/javaone/sf

#### **JavaServer Faces Component That Uses Separate Servlet**

- Avoids JavaServer Faces lifecycle
	- Performance
	- Risk
- More difficult deployment
- Beware of JavaServer Faces technology interactions
- JavaServer Faces technology life-cycle events are not incurred

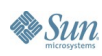

#### **Architecture of a JavaServer Faces Component with Separate AJAX Controller**

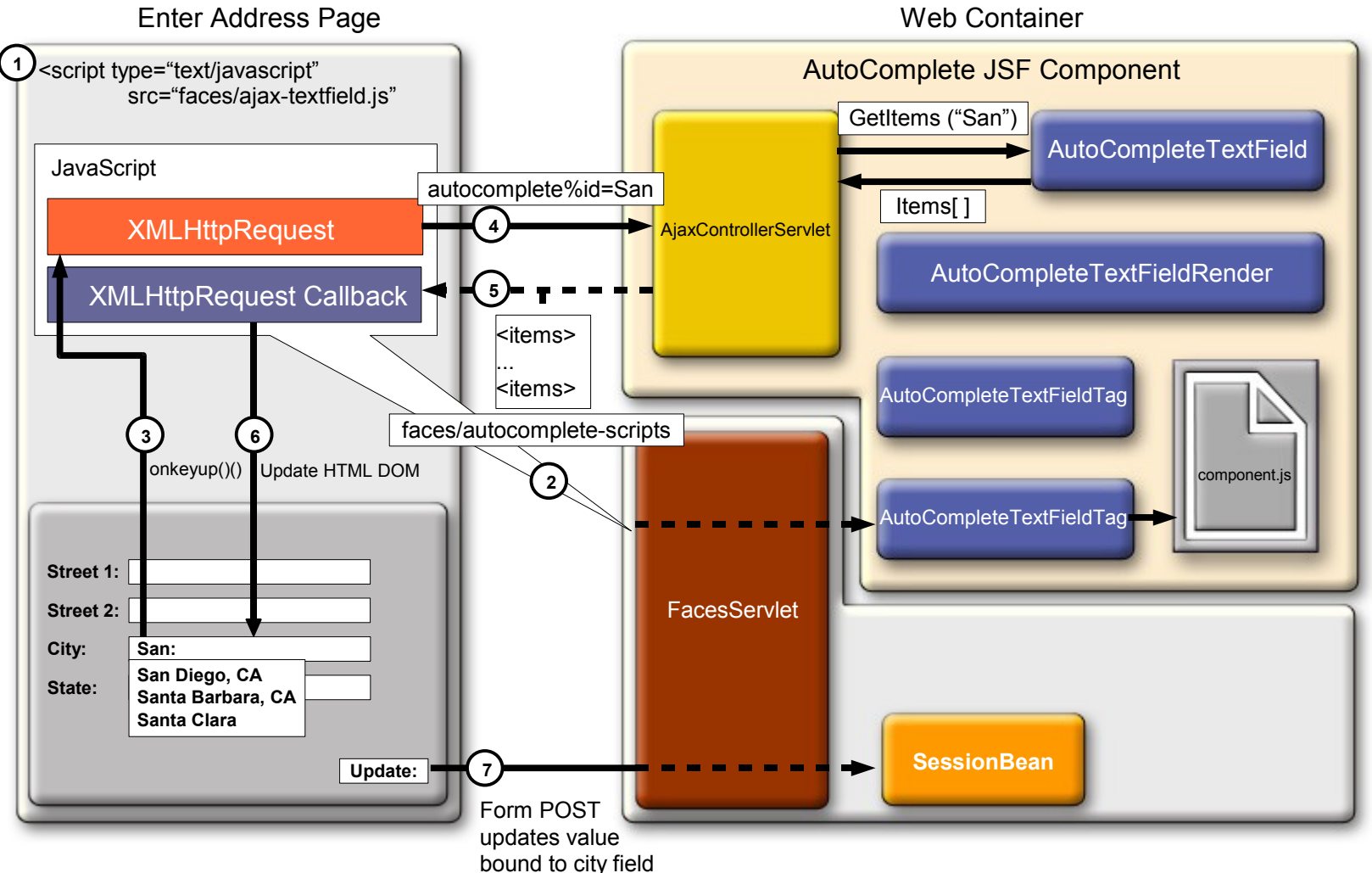

**By Sun** 

 $\underline{\underline{\underline{\underline{\ell}}}}$ lava

> 2006 JavaOne<sup>sM</sup> Conference ∣ Session TS-4386 | 31

java.sun.com/javaone/sf

lava**One** 

# **Retrofitting Existing Applications**

- Customizable but not easily re-usable
- Capable of evaluating expressions and using managed beans
- Mapping JavaServer Faces based IDs to HTML IDs
- JavaServer Faces technology life-cycle events are not incurred
- May be used outside of a JavaServer Faces platform interface runtime

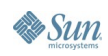

#### **AjaxServlet + JavaServer Faces Components**

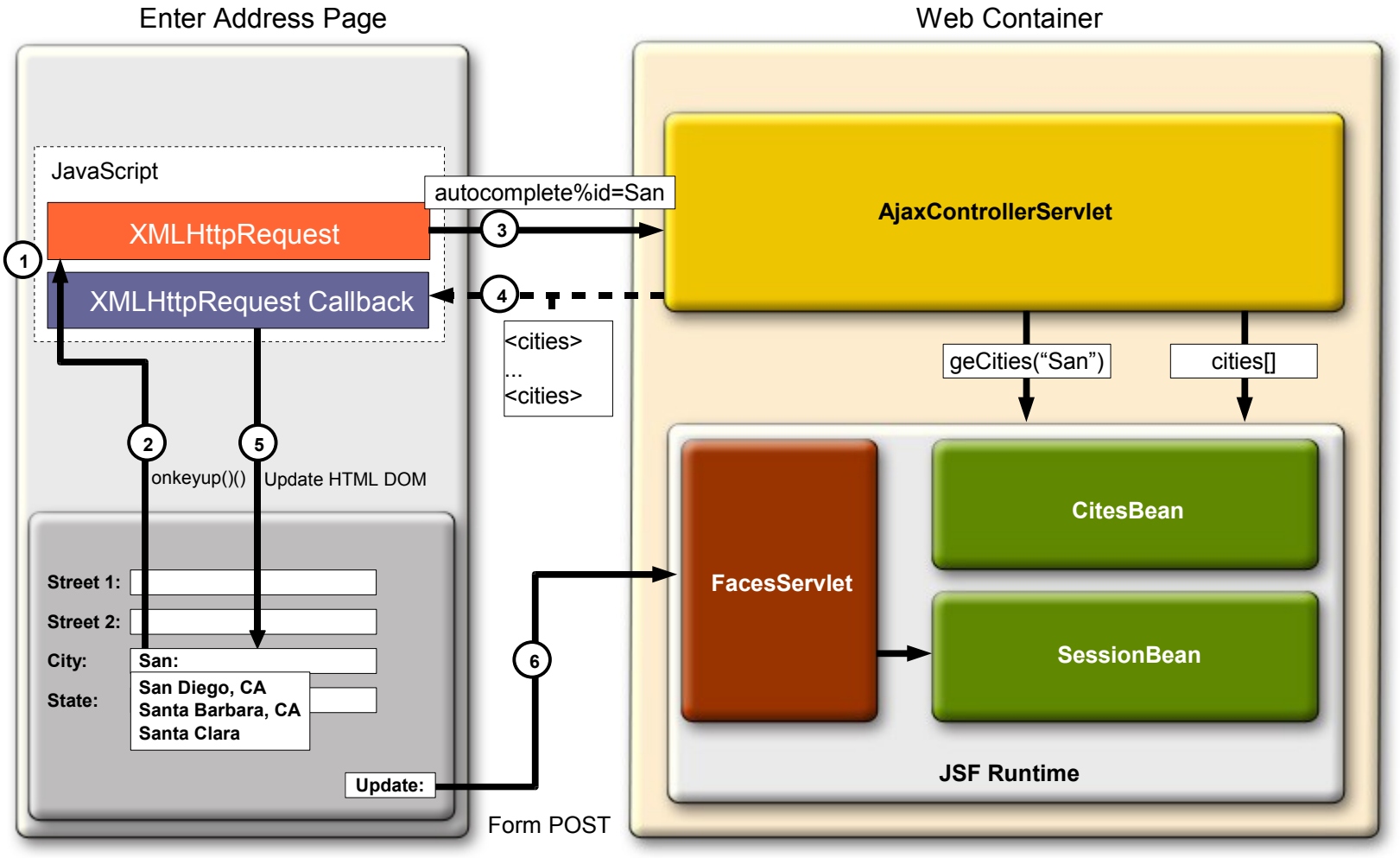

 $\underline{\underline{\underline{\xi}}}_2$ lava

# **DEMO**

#### AJAX-Enabled JavaServer Faces **Components**

java.sun.com/javaone/sf 2006 JavaOne<sup>sM</sup> Conference | Session TS-4386 | 34

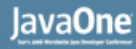

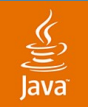

#### **Reason 10: Virtual Form**

- Enable you to limit the input fields procession for validation on a page
- An input component can participate in multiple virtual forms, but a submission component can submit at most one virtual form

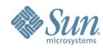

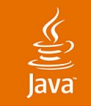

### **Virtual Form**

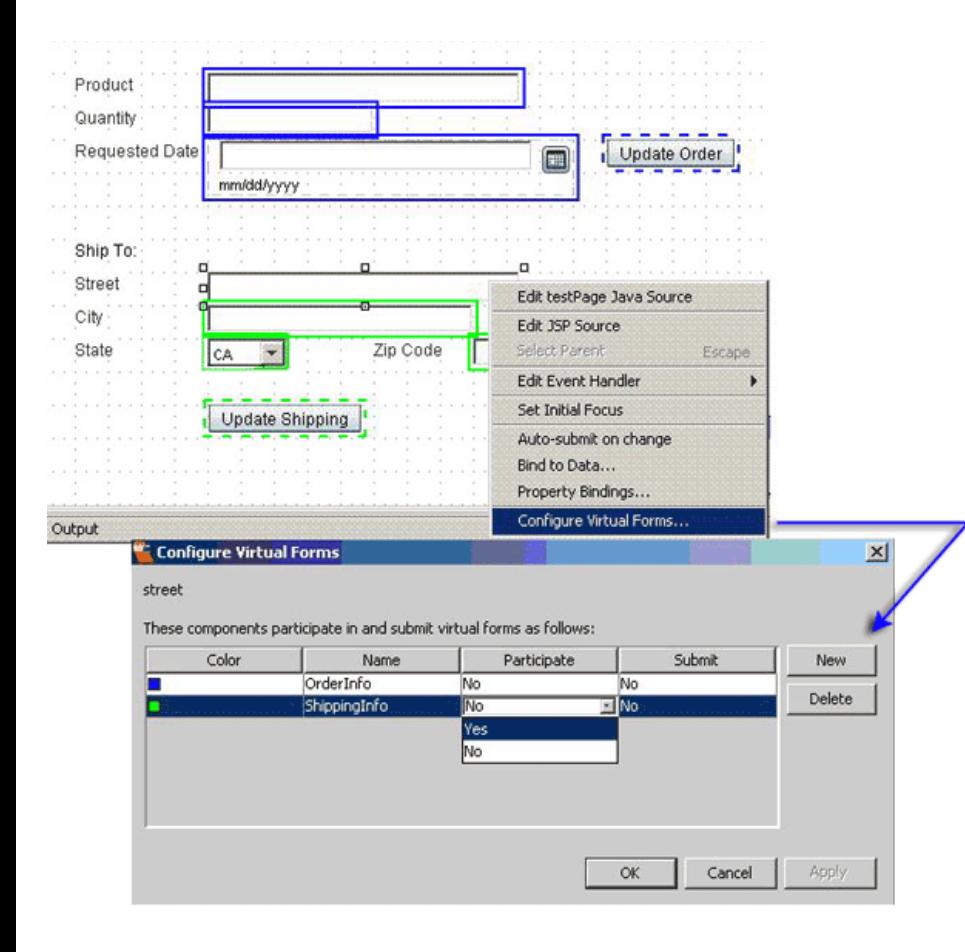

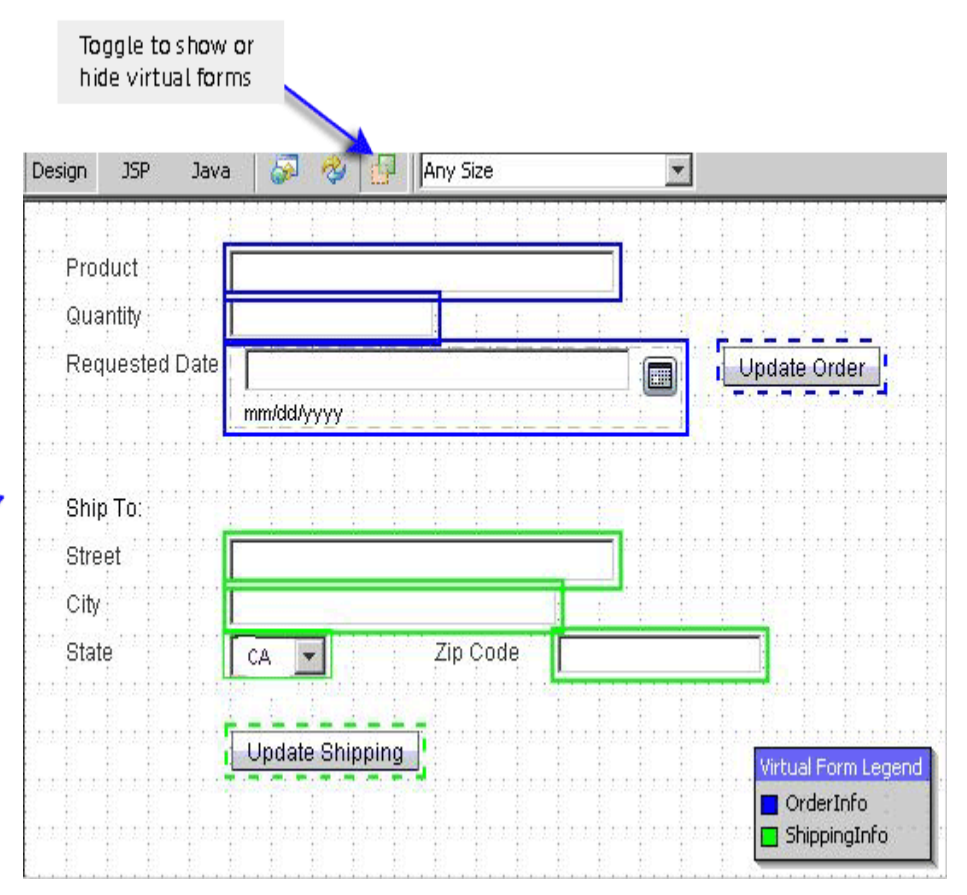

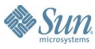

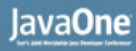

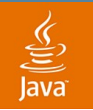

### **Reason 11: Theme Support**

- Theme defined as Coordinated set of CSS stylesheets, JavaScript files, and icon images in a single .jar file
- Default theme is included, and couple of more themes created
- Theme can be selected during design time, and test inside design
- Theme is one of common component characteristics, components are theme sensitive

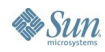

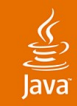

#### **Reason 12: NetBeans™ Software Support**

- NetBeans technology is the foundation
	- **Plugin Ecosystem**
	- **Update Center**
- NetBeans and Java Studio Creator technologies are synergistic and compatible
- NetBeans technology offers the other side of the server-side fence which allows you to:
	- **Build Enterprise Java Beans specifications**
	- **Build Web Services**
	- Offers complete Java EE, Java ME and Java SE support
		- For example, you can build an applet for you web app

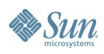

## **Reason 13: Many More Reasons**

- Debugger
- HTTP monitor
- Converters and validators
- Query editor
- **Blueprint samples**
- Version control system integration
- Refactoring
- Localization support
- Easy to add styles to the components

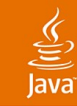

## **Summary**

- Creator is a visual development tool to build web applications with JSF technology
- You can use AJAX-enabled JSF components with the Creator tool to build Web 2.0 Applications

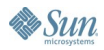

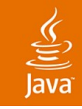

#### **Resources**

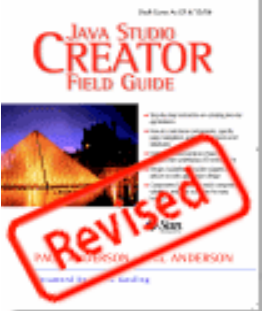

- **Great Learning Tutorials can be found:** http://developers.sun.com/prodtech/javatools/jscreator/learning
- Find Java Studio Creator online and the revised field guide: http://developers.sun.com/jscreator
- Visit our Creator Engineering Team Face-to-Face: Booth: # 716
- Join the Sun Developer Network and get a "Backstage Pass" for tonight's party at Jillian's: Booth # 747

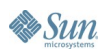

#### ₹

#### **Resources**

#### • AJAX at Sun developers:

- http://developers.sun.com/ajax/
- Developer Support Services:
	- http://developers.sun.com/services/

#### **Creator Training at Sun:**

- http://www.sun.com/training/
- http://developers.sun.com/prodtech/javatools/jscreator/l earning/training/index.html

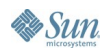

#### **Related 2005 JavaOne SM Conference Hands-On Labs**

- **Building AJAX-Based Java Server Faces Web** Applications With Sun Java Studio Creator (Tuesday, May 16, 5:30 PM)
- Web Services Based Portlet Application Development using Sun Java Studio Creator 2 (Wednesday, May 17, 1:15 PM)

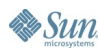

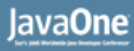

#### **Related 2005 JavaOne Conference Birds-of-a-Feather (BOF)**

• JSR-273: Design-Time API for the JavaBeans Specification (BOF-2994)

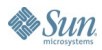

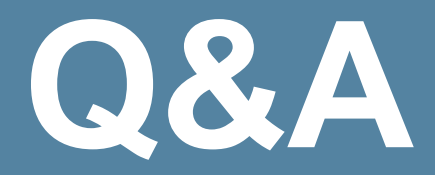

java.sun.com/javaone/sf 2006 JavaOne<sup>sM</sup> Conference | Session TS-4386 | 45

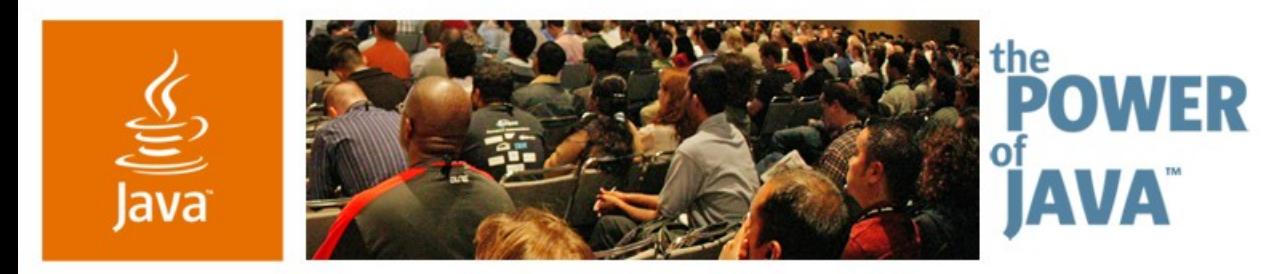

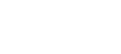

**Sun** 

lavaOne

#### **Twelve Reasons to Use the Sun Java™ Studio Creator 2 IDE**

**Inyoung Cho** Technology Evangelist **Charles Ditzel Technologist** 

#### TS-4386 **Octavian Tanase** Group Engineering Manager Sun Microsystems, Inc.

2006 JavaOne<sup>sM</sup> Conference | Session TS-4386 |

java.sun.com/javaone/sf